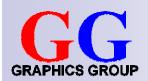

# Computer Graphics: Model and View Transformations

Part 2 – Lecture 1

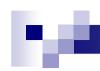

# **Christof Lutteroth**

- Just became a permanent lecturer
- From Berlin, Germany
- My research interests: model-based SE, HCI, DBMS, CG, ...
- Contact details:

lutteroth@cs.auckland.ac.nz Phone 373-7599 84478 Office: 303 - 494 (4th level CompSci building)

If you have questions, come to my office at any time

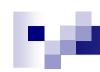

### Second Half

Viewing and Projection

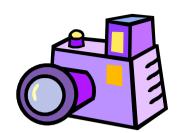

Illumination and Shading

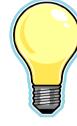

Ray Tracing

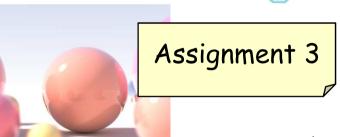

Color Theory & Rasterization

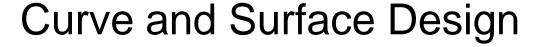

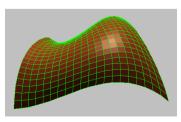

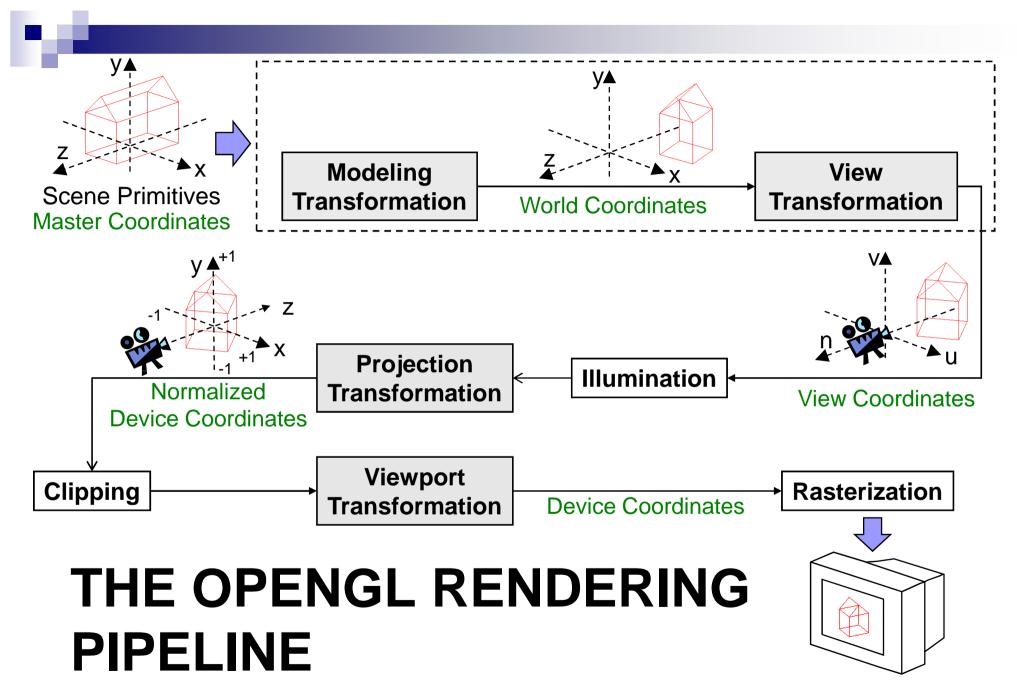

be.

The Camera Analogy

Model Transformations
 Arranging objects in a scene

2. View Transformation Positioning the camera

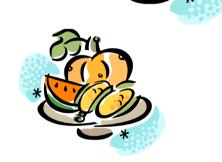

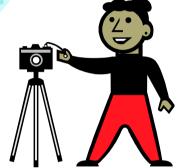

3. ProjectionChoosing a lens & taking a photo

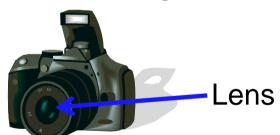

4. Viewport Transformation Printing a photo

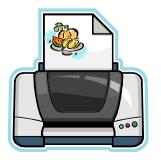

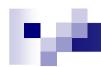

# OpenGL Rendering Pipeline

- State machine: set up state of rendering pipeline
  - □ Choose which part of the pipeline should be modified, e.g. glMatrixMode(MODEL\_VIEW)
  - ☐ Set how it should be modified, e.g. glTranslatef(...), glRotatef(...), ...
- Now send scene primitives down the pipeline, e.g. glBegin(GL\_TRIANGLES) ... glEnd()
- All primitives are automatically transformed by the pipeline

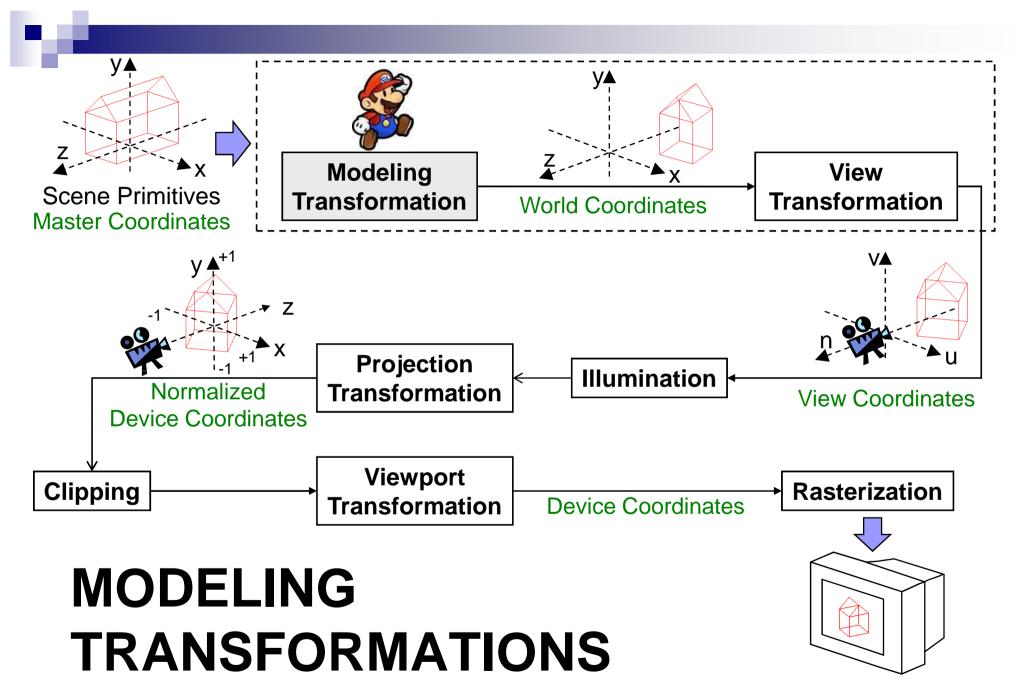

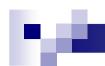

# Modeling Transformations Recap

□ Translation, rotation, scaling: each corresponds to a matrix

□ Now all vertices P are transformed into P' with

$$P' = \mathbf{M}_{ModelView} P = (\mathbf{I} \mathbf{T} \mathbf{R} \mathbf{S}) P = \mathbf{I} \mathbf{T} \mathbf{R} P^{(1)} = \mathbf{I} \mathbf{T} P^{(2)} = \mathbf{I} P^{(3)} = P^{(3)}$$

- □ The order of transformation matters! Rightmost matrix applied first.
- □ Matrix Stack helps to apply different transforms to different objects
  - Topmost matrix is currently used for transforms
  - glPushMatrix() puts a copy of topmost matrix onto stack
  - glPopMatrix() removes topmost matrix

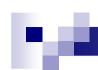

# Modeling Transformations Example

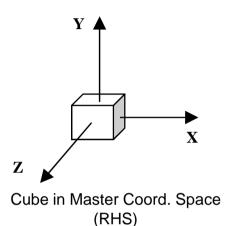

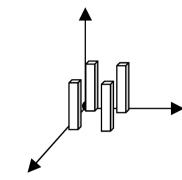

4 legs of a chair, each with separate Translate and Scale modeling transformations:

 $leg_0 = T_0S_0 \bullet cube$ ,  $leg_1 = T_1S_1 \bullet cube$ , etc.

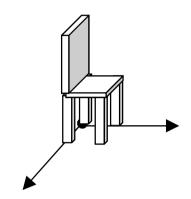

6 instances of cube: chair in Master Coord. Space

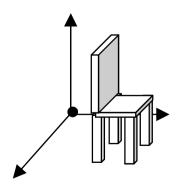

Instance of chair translated in World Coordinates. All model parts transformed by same instance transformation(s).

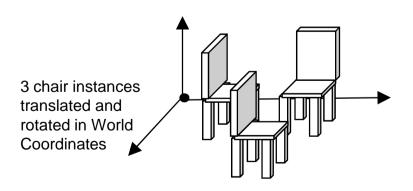

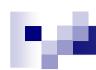

# Scene Graph and Matrix Stack

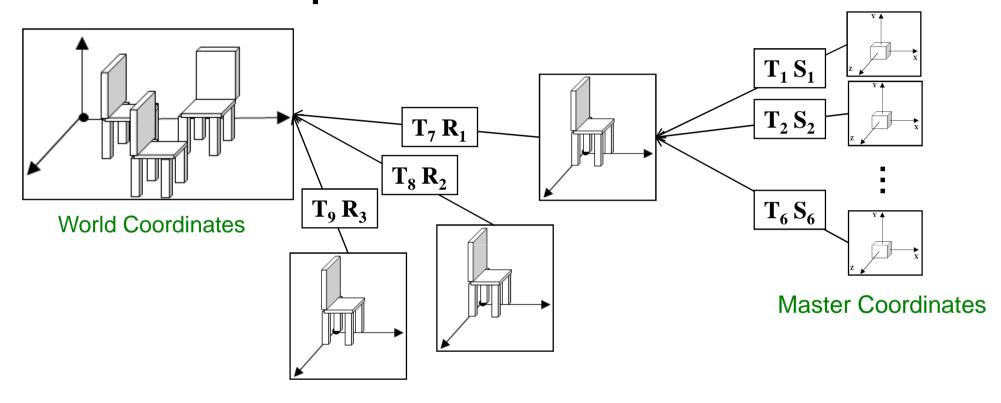

- Composing complex objects from simple parts (parent children)
- Create a method for every object: cube, chair
- Push matrix before drawing child object, pop after returning to parent object

10

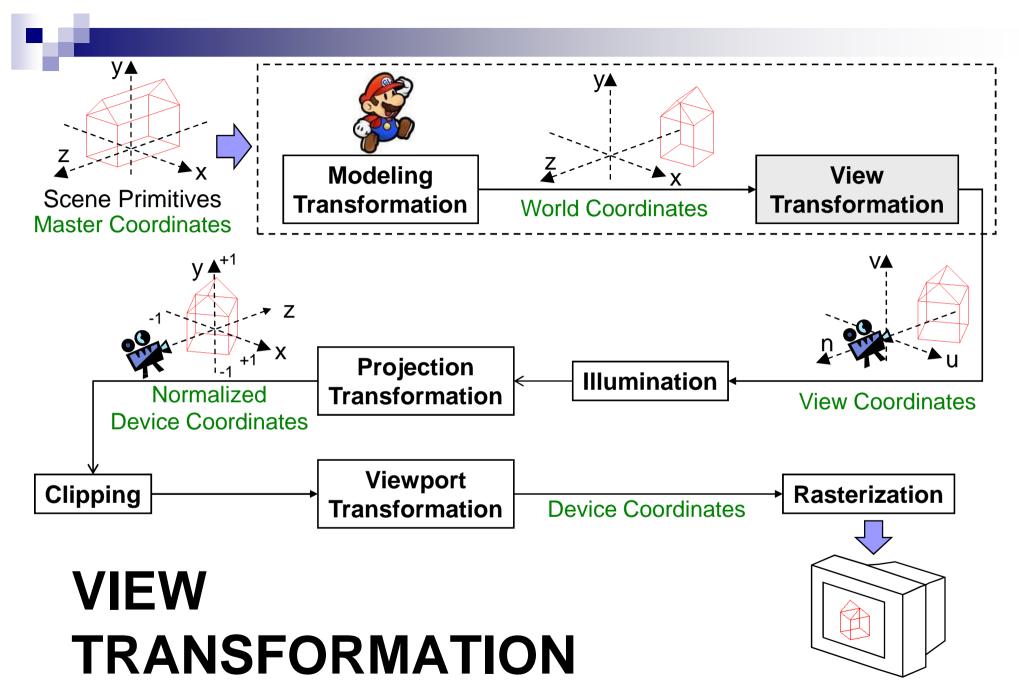

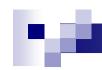

### View Transformation

- Camera is at the origin looking down negative Z axis
- Could change camera position with translation T and rotation R
- But instead of rotating and moving camera, transform our scene inversely so that the camera sees what we want it to see:

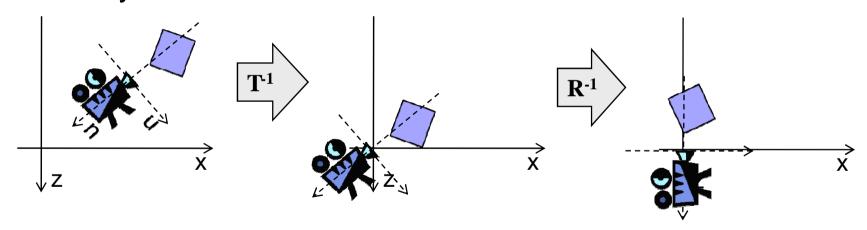

- In other words: we translate and rotate view coordinate system so that it is aligned with world coordinate system
- Viewing transform can be done as the last transform in  $\mathbf{M}_{\text{ModelView}}$  (i.e. must be set first in program)

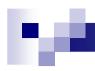

## Specifying View Position & Orientation

How to write an OpenGL program that sets the view for a camera...

- 1. Given an camera (eye) position and a point to look at?
- 2. Given an **eye translation** and a **rotation**?
- 3. For an <u>airplane flight simulator</u> (simulating the view out the front window) where the simulator position and orientation are controlled via pilot commands that set the plane's <u>pitch</u>, <u>yaw</u>, and <u>roll</u>?
- 4. Mounted on a <u>pilot's helmet</u> (simulating the pilot's eye view such as in a virtual reality head mounted display) where the pilot can move (translate) and rotate his head <u>within the airplane's cockpit</u>?
- 5. Mounted on the end of a <u>multi-jointed robot arm</u>, such as the NASA Space Shuttle Canadian arm?
- You already know the answer to #1, use gluLookAt().
  But, there is no single gl, glu, or glut function for #2-#5!

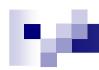

## Specifying View Position & Orientation

Solution: OpenGL program that sets view position & orientation given eye position and a point to look at. Use gluLookAt()

#### Need:

- Eyepoint
- □ View direction
- □ Something that specifies camera rotation around its axis roughUp may be any vector not parallel to (eye-look) vector. Along with the (eye-look) vector it defines the plane in which the true up vector must lie.

```
qluLookAt(
                                      eyeX, eyeY, eyeZ,
                                      lookAtX, lookAtY, lookAtZ,
                                      roughUpX, roughUpY, roughUpZ
                                     (roughUpX, roughUpY, roughUpZ) = (0,1,0)
                                  (eyeX, eyeY, eyeZ)
                                                             X
                                                        (lookAtX, lookAtY, lookAtZ)
Question: why is roughUp necessary?
```

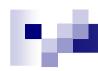

# The View Coordinate System (UVN)

a.k.a. Eye Coordinate System or Camera Coordinate System

From the Eye and LookAt <u>points</u> plus the approximate Up <u>vector</u>, can derive UVN Coordinate system (Eye Coords.) basis vectors:

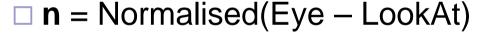

 $\square$  u = Normalised(Cross(Up, n))

 $\square$  v = Cross(n, u)

Alternate definition: Burkhard's notes, 5.1 slide #14

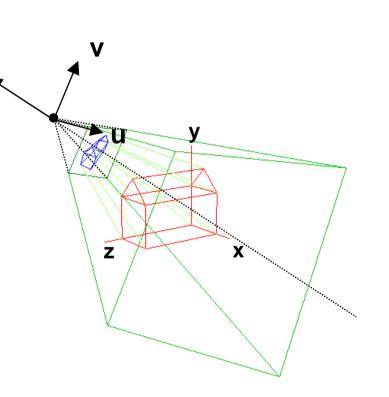

# 10

### The View Transformation Matrix V

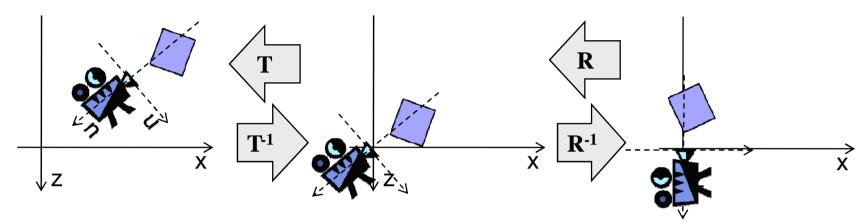

- To set up camera, we could rotate it (R) then translate it (T)
- V must do the inverse:  $V = (T R)^{-1} = R^{-1} T^{-1}$

$$\mathbf{T^{-1}} = \begin{pmatrix} 1 & 0 & 0 & -eye_x \\ 0 & 1 & 0 & -eye_y \\ 0 & 0 & 1 & -eye_z \\ 0 & 0 & 0 & 1 \end{pmatrix}$$

■ What matrix **R** aligns an object with new basis vectors **u v n**? We are looking for the inverse **R**<sup>-1</sup> of that matrix.

# r,e

### The View Transformation Matrix V

1. From Part 1: we can rotate an object to be aligned with new basis vectors u v n by multiplying with:

$$\mathbf{R} = \begin{pmatrix} u_x & v_x & n_x & 0 \\ u_y & v_y & n_y & 0 \\ u_z & v_z & n_z & 0 \\ 0 & 0 & 0 & 1 \end{pmatrix}$$

- 2. Rotation matrixes such as R are orthogonal, i.e.  $col_i \bullet col_i = 0$  for  $i \neq j$ , and  $col_i \bullet col_i = 1$
- 3. For an orthogonal matrix R:  $\mathbf{R}^{-1} = \mathbf{R}^{T}$

$$\mathbf{V} = \mathbf{R}^{-1}\mathbf{T}^{-1} = \begin{pmatrix} ux & uy & uz & 0 \\ vx & vy & vz & 0 \\ nx & ny & nz & 0 \\ 0 & 0 & 0 & 1 \end{pmatrix} \begin{pmatrix} 1 & 0 & 0 & -eyex \\ 0 & 1 & 0 & -eyey \\ 0 & 0 & 1 & -eyez \\ 0 & 0 & 0 & 1 \end{pmatrix} = \begin{pmatrix} ux & uy & uz & -eye \cdot u \\ vx & vy & vz & -eye \cdot v \\ nx & ny & nz & -eye \cdot n \\ 0 & 0 & 0 & 1 \end{pmatrix}$$

# re.

### The World as Seen from a Robotic Arm

- View specified as a general <u>instance transformation</u>
  - □ Calls to glRotatef() for Euler angle rotations and to glTranslatef() for a translation to orient and position the camera (but, no scale).
  - □ Transformation matrix M that transforms System 1's coordinate frame (World Coord.) to System 2's frame (Eye Coord.) is:

$$\mathbf{M} = \mathbf{T} \; \mathbf{R}_{\mathbf{x}} \; \mathbf{R}_{\mathbf{v}} \; \mathbf{R}_{\mathbf{z}}$$

Matrix V, that transforms points from World to Eye Coordinates is  $V=M^{\text{-}1}=(T\ R_x\ R_v\ R_z)^{\text{-}1}=R_z^{\text{-}1}\ R_v^{\text{-}1}\ R_x^{\text{-}1}\ T^{\text{-}1}$ 

- $\square$  Note:  $t_x$ ,  $t_y$ ,  $t_z$  are in World Coords., NOT relative to camera orientation.
- Specified as a <u>hierarchy</u> of instance transformations
   Example: camera on the gripper of a robot arm
  - ☐ Arm hierarchy, joints: base, lower arm, upper arm, gripper
  - □ Instance transformation of gripper  $\mathbf{M} = \mathbf{T}_{B} \, \mathbf{R}_{Bv} \, \mathbf{T}_{LA} \, \mathbf{R}_{LAx} \, \mathbf{R}_{LAv} \, \mathbf{T}_{UA} \, \mathbf{R}_{UAx} \, \mathbf{R}_{UAv} \, \mathbf{T}_{G} \, \mathbf{R}_{Gx} \, \mathbf{R}_{Gv} \, \mathbf{R}_{Gz}$
  - $\square$  View transformation for camera attached to gripper,  $V = M^{-1}$

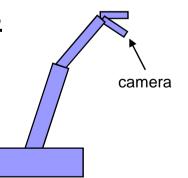

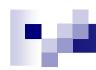

### The World as Seen from an Aeroplane

### View specified as <u>pitch</u>, <u>yaw</u>, <u>roll</u>

- $\hfill \Box$  Euler angle specification, normally applied:  $R_{roll} \; R_{yaw} \; R_{pitch}$
- □  $\underline{pitch}$  = angle  $\mathbf{n}$  axis makes with plane  $\mathbf{Y} = 0$  (horizontal) same as rotation about  $\mathbf{u}$  axis
- □  $\underline{yaw}$  = angle  $\mathbf{u}$  axis makes with plane  $\mathbf{Z} = 0$  same as rotation about  $\mathbf{v}$  axis (also known as *heading* or *bearing*)
- $roll = angle \mathbf{u}$  axis makes with plane  $\mathbf{X} = 0$  same as rotation about  $\mathbf{n}$  axis
- □ Graphics applications often use a "no-roll" camera pitch and yaw only

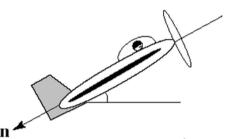

b) roll

a) pitch

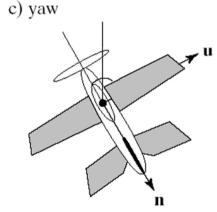

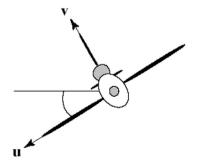

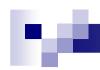

## The World as Seen from an Aeroplane 2

- View specified as <u>azimuth, elevation</u>
   (tilt, optional but uncommon)
  - □ Euler angle specification, normally applied:

R<sub>elevation</sub> R<sub>azimuth</sub>

- □ <u>azimuth</u> = angle **u** axis makes with the plane **Z** = 0 same as rotation about **v** axis, same as yaw
- □  $\underline{elevation}$  = angle  $\mathbf{n}$  axis makes with the plane  $\mathbf{Y} = 0$  (horizontal) same as pitch
- $\begin{array}{c} \square \ \ M = T \ R_{elevation} \ R_{azimuth} \\ V = M^{-1} \\ & = (T \ R_{elevation} \ R_{azimuth} \ )^{-1} \\ & = R^{-1}_{azimuth} \ R^{-1}_{elevation} \ T^{-1} \end{array}$

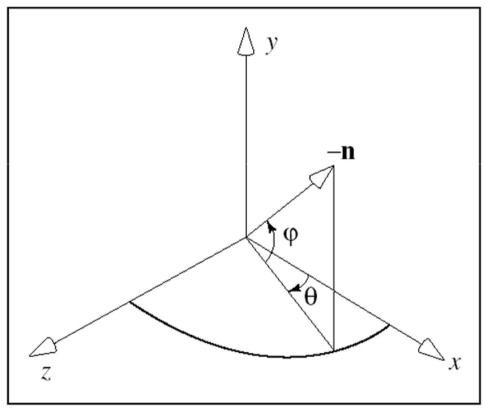

# M

# Moving our Camera

#### **Problem:**

How to move our camera relative to view direction? (Which direction is "forward" for the camera?)

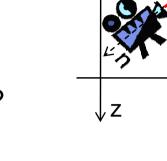

→ need to convert movements relative to view orientation into movements relative to world coords.

#### **Solution: Slide function**

- Translates movement along u, v, n axes to movement along x, y, z
- Given: movement vector  $\mathbf{d_2} = (\mathbf{d_u}, \mathbf{d_v}, \mathbf{d_n})$  in view coords.
- Wanted: movement vector  $\mathbf{d_1} = (\mathbf{d_x}, \mathbf{d_y}, \mathbf{d_z})$  in world coords.
- Solution: rotate the movement vector so that it is aligned with u, v, n

$$d_{1} = \begin{pmatrix} u_{x} & v_{x} & n_{x} \\ u_{y} & v_{y} & n_{y} \\ u_{z} & v_{z} & n_{z} \end{pmatrix} d_{2}$$

For rotation matrix explanation see Burkhard's notes, 5.8 slide #40

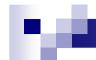

# **SUMMARY**

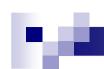

# Summary

- 1. Vertices are automatically transformed by ModelView matrix:  $P' = \mathbf{M}_{\text{ModelView}} P = (\mathbf{V} \mathbf{M}) P$
- 2. But instead of rotating and moving camera, transform our scene so that the camera sees what we want it to see
- 3. V is the inverse of the transformation we would use to set up the camera position and orientation

This Friday no lecture!!!

Come and visit the SE part 4 exhibition ©

#### References:

- □ Model transformations: Hill, Chapter 5
- □ View Transformation: Hill, Chapter 7.22
- □ More View Transformations & Sliding: Hill, Chapter 7.3

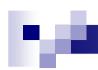

## Quiz

- Given the camera setup transformations R<sub>1</sub>, T<sub>1</sub>, R<sub>2</sub>
   (applied in the given order), how do you determine the view transformation matrix V?
- 2. Create example matrixes R<sub>1</sub>, T<sub>1</sub>, R<sub>2</sub> and calculate V.
- 3. How do you translate movements in view coords. into world coords.?